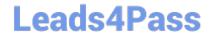

# C2150-508<sup>Q&As</sup>

IBM Endpoint Manager V9.0 Fundamentals

## Pass IBM C2150-508 Exam with 100% Guarantee

Free Download Real Questions & Answers PDF and VCE file from:

https://www.leads4pass.com/c2150-508.html

100% Passing Guarantee 100% Money Back Assurance

Following Questions and Answers are all new published by IBM Official Exam Center

- Instant Download After Purchase
- 100% Money Back Guarantee
- 365 Days Free Update
- 800,000+ Satisfied Customers

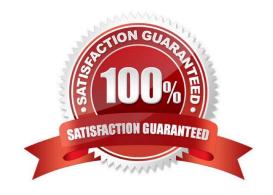

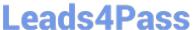

#### **QUESTION 1**

How is a computer added to a manual group?

- A. Use the Manual Group wizard.
- B. Select the computer from the list view then right-click and select Add to Manual Group.
- C. Settings in the IBM Endpoint Manager (IEM) console that is specific for each operator.
- D. As a computer is added to the IEM environment, it will be added to a manually created group.

Correct Answer: B

Reference:

https://www.ibm.com/developerworks/community/forums/html/topic?id=77777777-0000-0000-000000014745793 (See New Computer Group from List of Computers, 3rd point).

#### **QUESTION 2**

When troubleshooting a target endpoint, what does it mean when Winsock errors are found in the client log?

- A. The BES client service has stopped.
- B. The ICMP protocol has been blocked.
- C. Port 443 has been blocked by the Windows firewall.
- D. An error occurred when the BES client attempted to create a network connection.

Correct Answer: D

#### **QUESTION 3**

A master operator created a retrieved property. The property will belong to which site?

- A. Audit Action Site
- B. Master Action Site
- C. Operator Action Site
- D. Non-Master Action Site

Correct Answer: B

A Retrieved Property is by default assigned to Action Site and can only be configured by a Master Operator, requiring the property to reside in Action Site

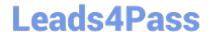

### https://www.leads4pass.com/c2150-508.html

2024 Latest leads4pass C2150-508 PDF and VCE dumps Download

#### **QUESTION 4**

This error message is displayed in the IBM Endpoint Manager (IEM) console: Class NoSuchActionID. and prompts to exit without saving or to ignore. Which action should be taken?

- A. Exit without saving: then reboot the computer.
- B. Ignore; continue working as this is a minor warning.
- C. Exit without saving; then uninstall and reinstall the IEM console.
- D. Ignore; use the Clear Cache button in the File > Preferences dialog then restart the IEM console.

Correct Answer: D

#### **QUESTION 5**

Which content domain contains prototype and experimental content to be used at the user\\'s own risk?

- A. BigFixLabs
- B. Systems Lifecycle
- C. Endpoint Protection
- D. Security Configuration

Correct Answer: A

C2150-508 VCE Dumps

C2150-508 Practice Test C2150-508 Exam Questions